# **FICHE ENREGISTREMENT NOUVEAUX PROGRAMMES**

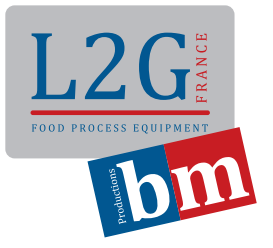

- Mettre sous tension le four en appuyant sur <sup>0</sup> : l'écran affiche STAND BY
- Allumer le four en appuyant sur  $\overline{ON}$  pendant 2 secondes
- Entrer dans le menu des recettes en appuyant sur
- Choisir la recette à enregistrer (r 1 /r 2/...) en appuyant sur  $\bigcirc$
- S'il n'y a pas de recette déjà enregistrée, partir de r 1
- Entrer dans la recette à programmer en appuyant sur
- Suivre l'une des trois confirgurations sur la base du type de cuisson :

#### **1. Standard : température, temps, humidité**

- Régler le temps en appuyant sur
- $\overline{A}$ • Régler la température en appuyant sur
- Sélectionner la vapeur en appuyant sur **COP** et régler le pourcentage de 0 (OFF) à 100 avec

## **Après avoir défini la recette**

- Sauvergarder ou remplacer la recette en appuyant sur pendant 3 sec: le display affiche DONE
- Sortir en appuyant sur

## **2. Avec sonde à coeur**

- Sélectionner la fonction sonde à cœur / C en appuyant sur  $\mathbb{R}^3$  : le display du temps affiche la lettre C--
- Régler la température de "fin de cuisson sonde à coeur" dans une valeur entre 20° et 120° C en appuyant sur

**L2G SAS 17, AVENUE DU 24 AOÛT 1944 BP90690-69969 CORBAS CEDEX TÉL. : +33(0)4 72 23 23 98 FAX : +33(0)4 72 23 23 99**

# **FICHE ENREGISTREMENT NOUVEAUX PROGRAMMES**

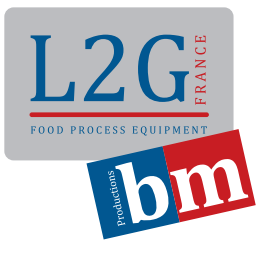

- Régler la température de la chambre en appuyant sur  $\mathbb{C}$
- Sélectionner la vapeur en appuyant une fois sur **ON** et changer le pourcentage de 0 (OFF) à 100 avec

# **Après avoir défini la recette**

- Sauvegarder ou remplacer la recette en appuyant sur pendant 3 sec : l'écran affiche DONE
- Sortir en appuyant sur

#### **3. Avec sonde à coeur et ∆ t**

- Sélectionner la fonction sonde à cœur en appuyant sur  $\mathbb{R}^n$  : l'écran du temps affiche la lettre C--
- Régler la température de "fin de cuisson sonde à cœur" dans une valeur entre 20° et 120°C en appuyant sur
- Sélectionner la fonction ∆ T en appuyant à nouveau sur  $\mathbb{R}^{\mathcal{O}}$  : l'écran de la température affiche la lettre D-
- Régler la valeur de température entre 20° et 120° C en appuyant sur  $\bigcup$  en extreme valeur sera ajoutée

à la valeur enregistrée par la sonde à coeur pendant la cuisson)

Sélectionner la vapeur en appuyant sur et changer le pourcentage de 0 (OFF) à 100 avec

## **Après avoir défini la recette**

- Sauvegarder ou remplacer la recette en appuyant sur pendant 3 sec: l'écran affiche DONE
- Sortir en appuyant sur

**L2G SAS 17, AVENUE DU 24 AOÛT 1944 BP90690-69969 CORBAS CEDEX TÉL. : +33(0)4 72 23 23 98 FAX : +33(0)4 72 23 23 99**